**Zurich University** of Applied Sciences

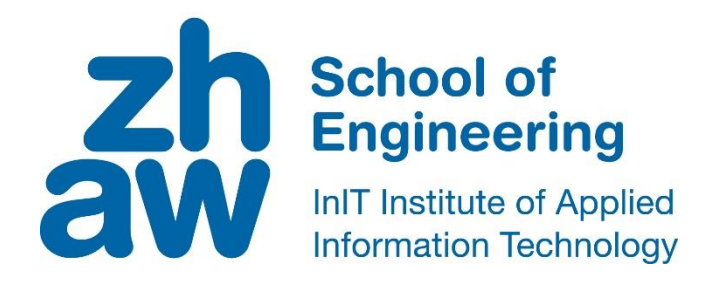

# **Project work (Informatic)**

An interactive Web User Interface for creating database queries using natural language

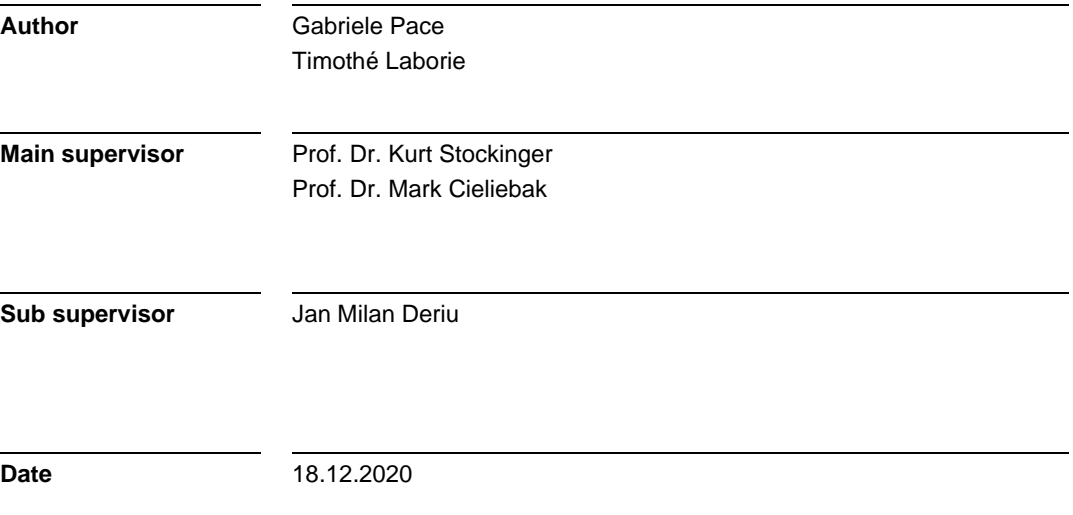

#### **Erklärung betreffend das selbstständige Verfassen einer Projektarbeit an der School of Engineering**

Mit der Abgabe dieser Projektarbeit versichert der/die Studierende, dass er/sie die Arbeit selbständig und ohne fremde Hilfe verfasst hat. (Bei Gruppenarbeiten gelten die Leistungen der übrigen Gruppenmitglieder nicht als fremde Hilfe.)

Der/die unterzeichnende Studierende erklärt, dass alle zitierten Quellen (auch Internetseiten) im Text oder Anhang korrekt nachgewiesen sind, d.h. dass die Projektarbeit keine Plagiate enthält, also keine Teile, die teilweise oder vollständig aus einem fremden Text oder einer fremden Arbeit unter Vorgabe der eigenen Urheberschaft bzw. ohne Quellenangabe übernommen worden sind.

Bei Verfehlungen aller Art treten die Paragraphen 39 und 40 (Unredlichkeit und Verfahren bei Unredlichkeit) der ZHAW Prüfungsordnung sowie die Bestimmungen der Disziplinarmassnahmen der Hochschulordnung in Kraft.

**Ort, Datum:** Name Studierende:

Gabriele Pace

Winterthur, den 18.12.2020

Winterthur, den 18.12.2020

## <span id="page-2-0"></span>**Abstract**

Databases have a lot of structured data. Accessing this data is hard for non-programmers, because knowledge of a Structured Query Language (SQL) is required. In order to simplify this process and to allow laypersons to access the data, this work aims to develop a straightforward and comprehensive web-based application.

The user can ask a question in English, which is then processed by a neural network that is pretrained on a specific database. The user then receives the corresponding SQL query, along with an operation tree and a generated question for debugging purposes.

The neural network needs a lot of training data to convert the human-written questions into SQL queries. Our website makes this easier by providing developers with an interface to test questions.

This work is based on the previous works of J. Deriu et al. [1] and N. Kaiser, P. Schläpfer [2], which provides a basic user interface with some hardcoded questions, along with a neural network to process those questions. However, it is not possible to ask custom questions, therefore our final work is to create a new user interface that allows the user to ask their own questions.

The result is a website with a user-friendly interface that makes it easy to ask questions in English and get the corresponding SQL query. The interface also allows the user to correct any mistakes that the neural network makes.

This work could later be expanded to make the system automatically execute the SQL query so the user can get the answer right away.

# <span id="page-3-0"></span>**Zusammenfassung**

Datenbanken haben viele strukturierte Daten. Der Zugriff auf diese Daten ist für Nicht-Programmierer schwierig, da Kenntnisse in einer strukturierten Abfragesprache (SQL) erforderlich sind. Um diesen Prozess zu vereinfachen und Laien den Zugriff auf die Daten zu ermöglichen, zielt diese Projektarbeit darauf ab, eine unkomplizierte und umfassende webbasierte Anwendung zu entwickeln.

Der Benutzer kann eine Frage auf Englisch stellen, die dann von einem neuronalen Netzwerk verarbeitet wird, das in einer bestimmten Datenbank vorab trainiert wurde. Der Benutzer erhält dann die entsprechende SQL-Abfrage zusammen mit einem Operationsbaum und einer generierten Frage für Debugging-Zwecke.

Das neuronale Netzwerk benötigt viele Trainingsdaten, um die von Menschen geschriebenen Fragen in SQL-Abfragen umzuwandeln. Unsere Website erleichtert dies, indem sie Entwicklern eine Schnittstelle zum Testen von Fragen bietet.

Diese Arbeit basiert auf die vorherigen Arbeiten von J. Deriu et al. [1] und N. Kaiser, P. Schläpfer [2], die eine grundlegende Benutzeroberfläche mit einigen fest codierten Fragen sowie ein neuronales Netzwerk zur Verarbeitung dieser Fragen bereitstellen. Es ist jedoch nicht möglich, benutzerdefinierte Fragen zu stellen. Daher besteht unsere letzte Arbeit darin, eine neue Benutzeroberfläche zu erstellen, über die der Benutzer seine eigenen Fragen stellen kann.

Das Ergebnis ist eine Website mit einer benutzerfreundlichen Oberfläche, die es einfach macht, Fragen auf Englisch zu stellen und die entsprechende SQL-Abfrage zu erhalten. Die Schnittstelle ermöglicht es dem Benutzer auch, Fehler zu korrigieren, die das neuronale Netzwerk macht.

Diese Arbeit könnte später erweitert werden, damit das System die SQL-Abfrage automatisch ausführt, sodass der Benutzer die Antwort sofort erhalten kann.

# **Table of contents**

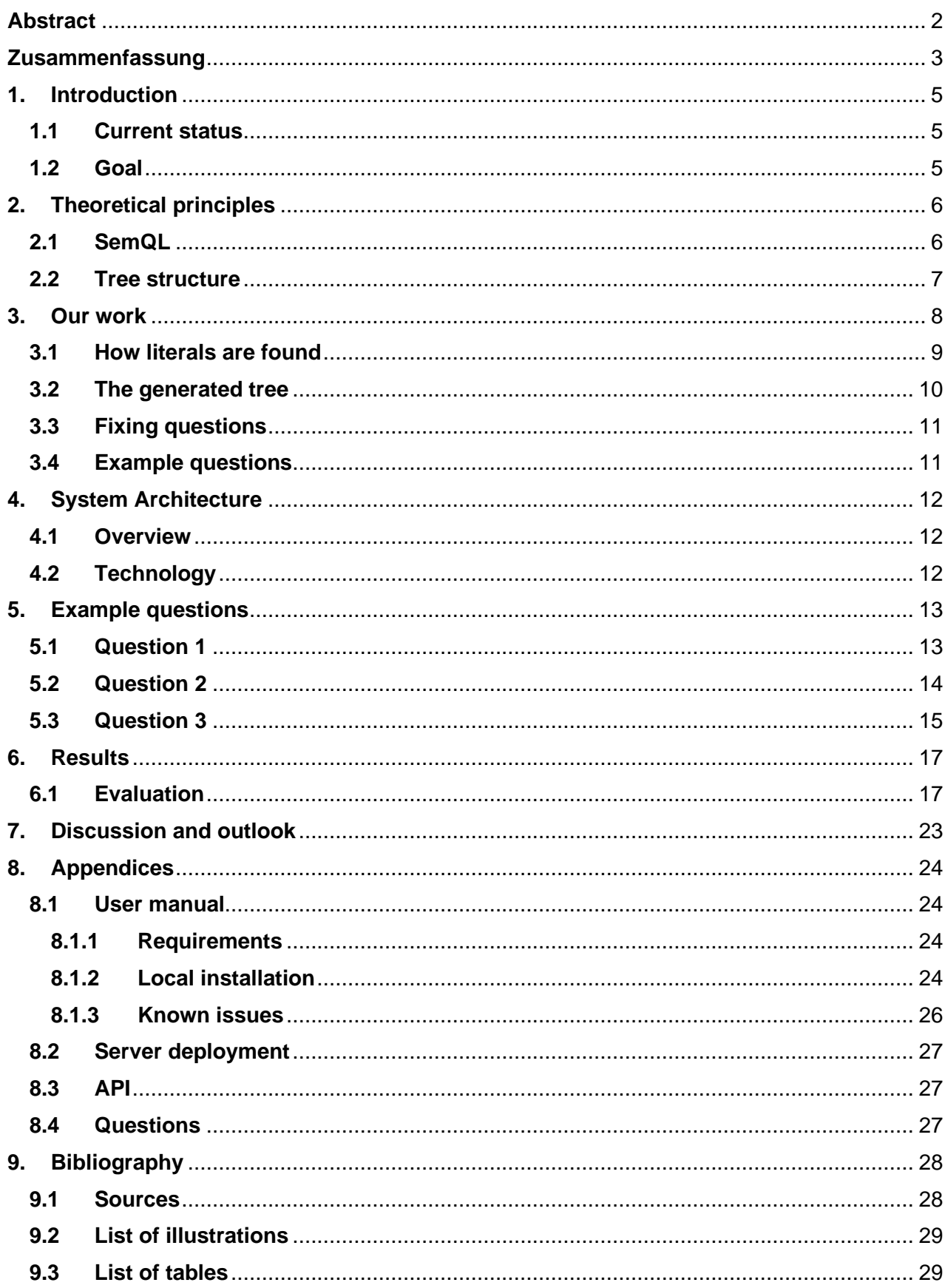

## <span id="page-5-0"></span>**1. Introduction**

The world generates over 160 petabytes of data per day [3] and this number is growing rapidly.

A lot of this data is stored in structured databases. Answering questions over structured data is a difficult task in natural language processing. It is usually approached by converting a natural language question into executable queries.

Accessing structured data is hard for non-programmers as it requires a Structured Query Language (SQL), which requires special training to use. For the purpose of simplifying this process and to allow laypersons to access the data, this work aims to develop a straightforward and comprehensive webbased application.

Using this application, the user will be able to ask a question in English, which will then be processed into a tree by a neural network that is pre-trained on a specific database. This tree is then converted to an SQL query, alongside a generated question for debugging purposes.

## <span id="page-5-1"></span>**1.1 Current status**

This project is based on two previous works. one that converts natural language into a tree form using a neural network, and another that converts the tree into a generated text and an SQL query using Python. These two works are by Deriu et al. [1] and Kaiser and Schläpfer [2].

Furthermore, Deriu already implemented a basic website to process some hardcoded questions and to see their representation as a tree.

#### <span id="page-5-2"></span>**1.2 Goal**

The goal of this work is to create a website that allows the user to interact with the existing backend by writing custom questions. The website then needs to display the generated tree, the SQL query and finally the synthetic question, in user-friendly way. If the synthetic question is not semantically correct compared to the original, it should be possible to correct it using a button.

# <span id="page-6-0"></span>**2. Theoretical principles**

The basis of this web application is to formulate a question in natural language so that the neural network can generate an SQL query based on the written question. This is done using SemQL and some pre-trained language models.

## <span id="page-6-1"></span>**2.1 SemQL**

Semantic Query Language (SemQL) is used to convert the question into an Operation Tree (OT). It is an SQL-based language for databases.

In database schemes, the columns of tables have a name. SemQL uses "Qualified Attribute Names" instead so that the code remains implementation-independent [4]. This is a good feature for creating structurally independent database schemes.

SemQL allows defining of SQL-Like clauses such as:

- **Condition**
- Expression
- Order by Clause [4]

Supported atomic operations:

- GET-DATA: Gets a set of data from the database and returns it. Not defined in bag algebra.
- EXTRACT-VALUES: extracts a column from a table with attributes and outputs their values as a list. This operation is not defined in rational databases.
- FILTER: Filters a data node according to a condition. The condition is specified on an attribute and uses one of the operations  $\{<, \leq, \geq, >, =, \neq, \text{BETWEEN}\}.$
- MERGE: Connects two data nodes. It corresponds to the equi-join of two Tables from the relational bag algebra.
- DISTINCT: Removes duplicates from a list of values.

Supported aggregates operations:

- SUM: Calculates the sum of a list of numerical values.
- AVERAGE: Calculates the average from a list of numerical values.
- MAX: Selects the largest value from a list of numerical values.
- MIN: Selects the smallest value from a list of numerical values.
- COUNT: Returns the number of entries present in a data node.

Supported Set operations:

- UNION: Combines two or more result sets into a single set, without duplicates [5].
- INTERSECT: Takes the data from both result sets which are in common [5].
- DIFFERENCE: Returns all records from the first "SELECT" statement that are not in the second "SELECT" statement [6].

After the OT is generated, it can be used to generate the text-based question, using a system known as Tree2Text. It recursively converts the operations into text. For example:

**Text2Tree**

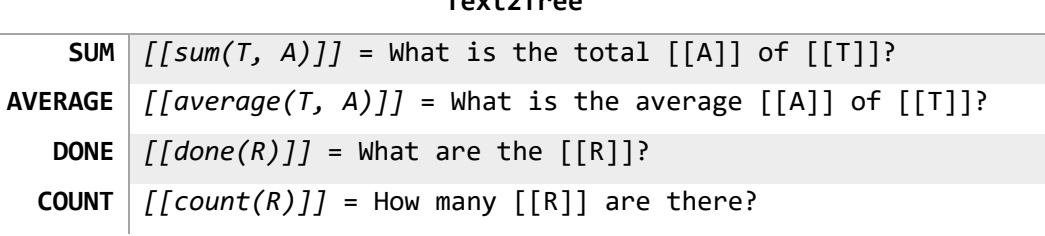

*Table 1: Tree2Text conversion example*

All these operations are shown in the generated tree of the Web UI.

#### <span id="page-7-0"></span>**2.2 Tree structure**

The neural network converts questions into a tree structure (a "logging tree"). Every node corresponds to an operation. This type of tree starts at the bottom and ends at the top. [2]

The different operations are explained in the "SemQL" section.

For a better visualisation, the nodes that are used to generate text are coloured blue. The red nodes do not generate any text and are only used for the SQL query.

The following Illustration shows how the logging tree is displayed in the Web interface.

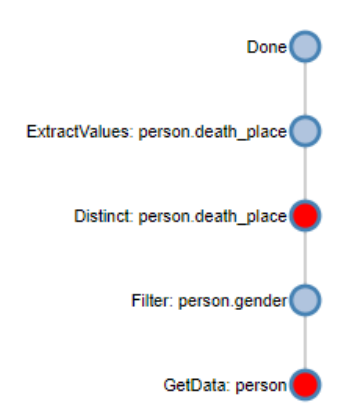

*Illustration 1: Example Logging Tree structure in Web UI*

<span id="page-7-1"></span>Trees are an optimal visualisation for inexperienced users as they are easy to understand.

## <span id="page-8-0"></span>**3. Our work**

We started with a spreadsheet made by previous contributors containing 208 questions. Each question also had a corresponding tree (known as the gold tree) and was used to train the neural network.

Initially, we created a website to compare the human-made data with the generated data. We then improved it so that it became possible to ask custom questions.

The final user interface looks like this:

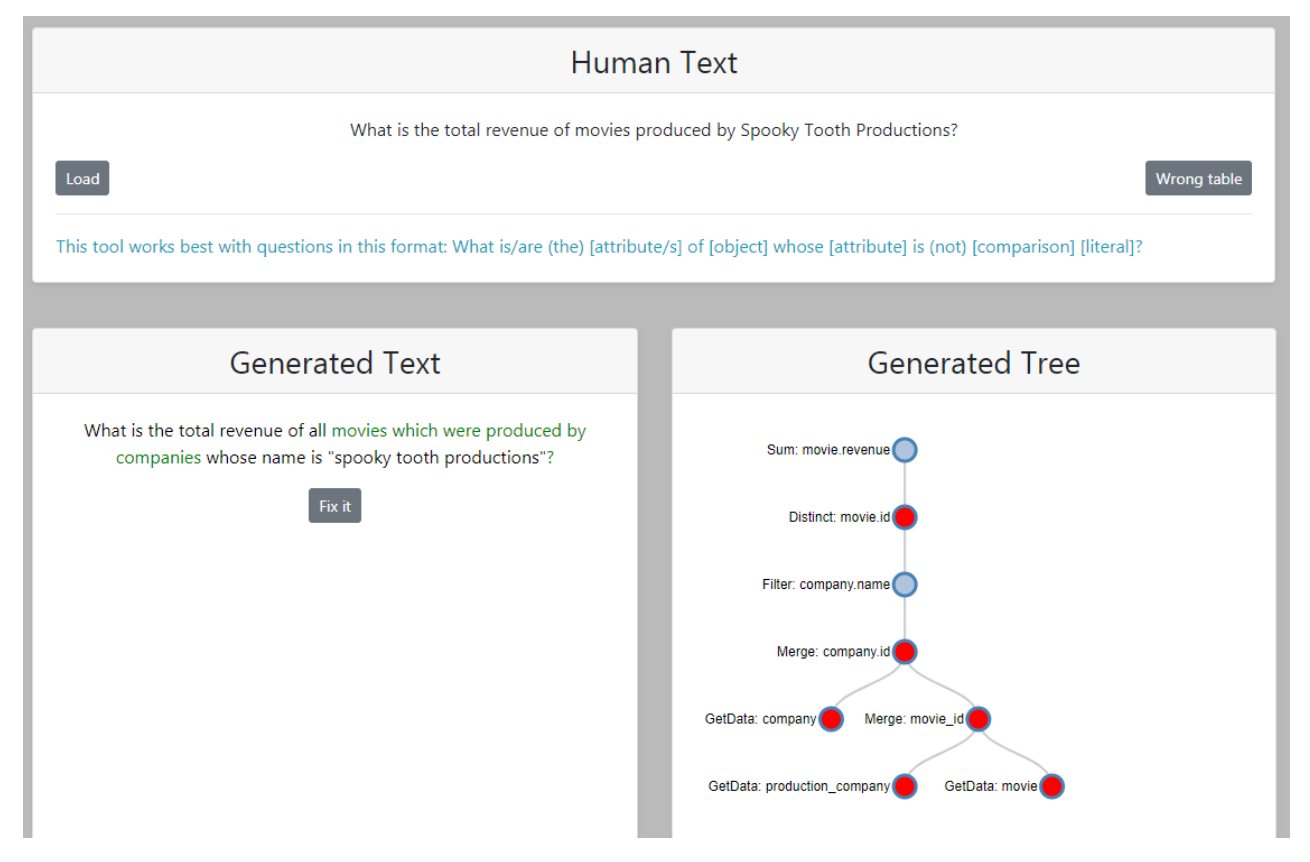

*Illustration 2: Final web user interface* 

<span id="page-8-1"></span>The user can write a custom question at the top and then click on "Load" to process it. The question is sent to the backend over an Application Programming Interface (API) where the neural network generates the tree. Some Python code that had been implemented by previous contributors then generates the corresponding SQL query and a natural language question using the tree. The newly generated natural language question is useful for debugging in case the neural network fails to generate a good tree. In this case, a correct tree is generated, as we can see in the above screenshot.

The backend already included an API to train the neural network. In order to add support for custom questions, a new API function needed to be implemented. It is important that this API function allows requests from any origin in order for the frontend to be able to communicate with the backend.

While experimenting with the system, an optimal question structure was discovered:

#### *What is/are (the) [attribute/s] of [object] whose [attribute] is (not) [comparison] [literal]?*

Formulating questions using this structure is not mandatory, but it greatly reduces the chance that the neural network makes a mistake.

- COMPARISON: Refers to operators such as "EQUAL" or "LESS THAN".
- OBJECT: Refers to a database table, such as "person".
- ATTRIBUTE: Refers to an attribute of a table such as "birthday".
- LITERAL: Refers to an attribute of a table such as "birthday".

#### <span id="page-9-0"></span>**3.1 How literals are found**

Questions usually contain a literal. In the screenshot, the literal is "Spooky Tooth Productions". The neural network does not figure out what the literal is, so initially "None" was used as a placeholder. To show the literal in the generated text some new functionality needed to be implemented.

First, an inverted index of the database was generated using C#.

This index contains the list of all the literals that exist in the database along with the tables that they exist in. For example, the literal "the wiz" shows up in "cast.character" and "movie.title".

Next, some Python code goes through all these literals and finds the biggest one that exists in the original text, in this case, "Spooky Tooth Productions". Only the literals that are in the correct table are considered. As can be seen in the generated tree, the filter node is looking for the name of a person so the system only looks at person names.

Numbers, if there are any, are always considered to be literal.

If the question contains the string "whose name is", the text afterwards is always considered to be the literal.

If the question contains quotes, the text in those quotes is always considered to be the literal. This can be used as a failsafe in case the literal detection worked incorrectly.

This system is far from perfect and often makes mistakes. In order to improve it, future contributors could attempt to modify the neural network so that it can also detect literals.

### <span id="page-10-0"></span>**3.2 The generated tree**

Another feature of the website is the ability to click on the blue operation nodes to highlight the words within the generated text that the node generated. The red arrow in the screenshot shows what this looks like:

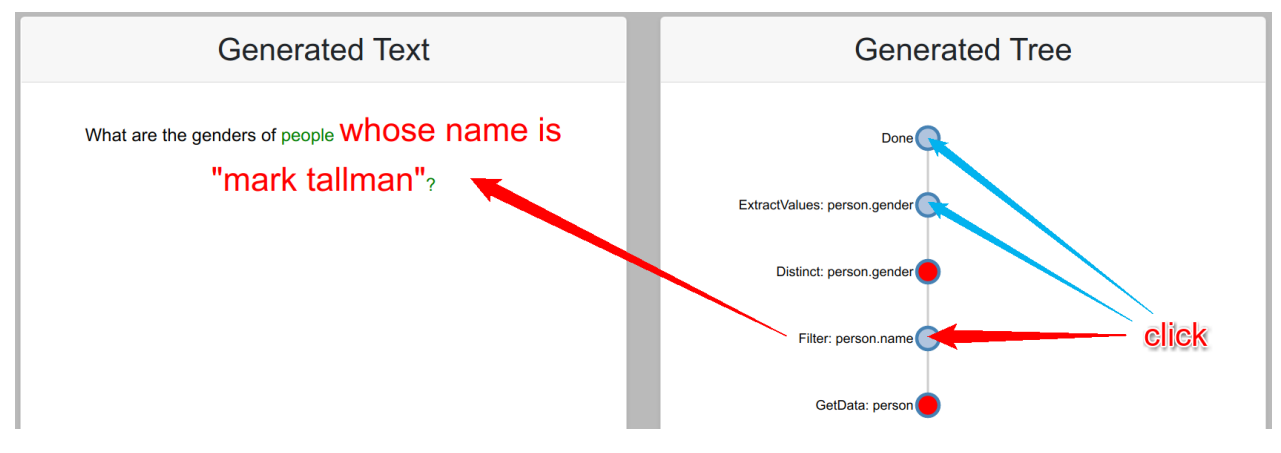

*Illustration 3: Clicking on an operation node in the Generated Tree* 

<span id="page-10-1"></span>Implementing this required some modifications to the backend so that the generated question keeps track of which node generated which words.

The red operation nodes do not generate any text, so they cannot be clicked on.

The green text is not generated by the nodes, it is part of a template which is unique for every attribute. These templates were generated by previous contributors.

## <span id="page-11-0"></span>**3.3 Fixing questions**

If the generated text is partially incorrect, it is possible to fix it by clicking on the "Fix it" button.

After clicking on the button, the generated question will be copied to the "Human Text" panel above:

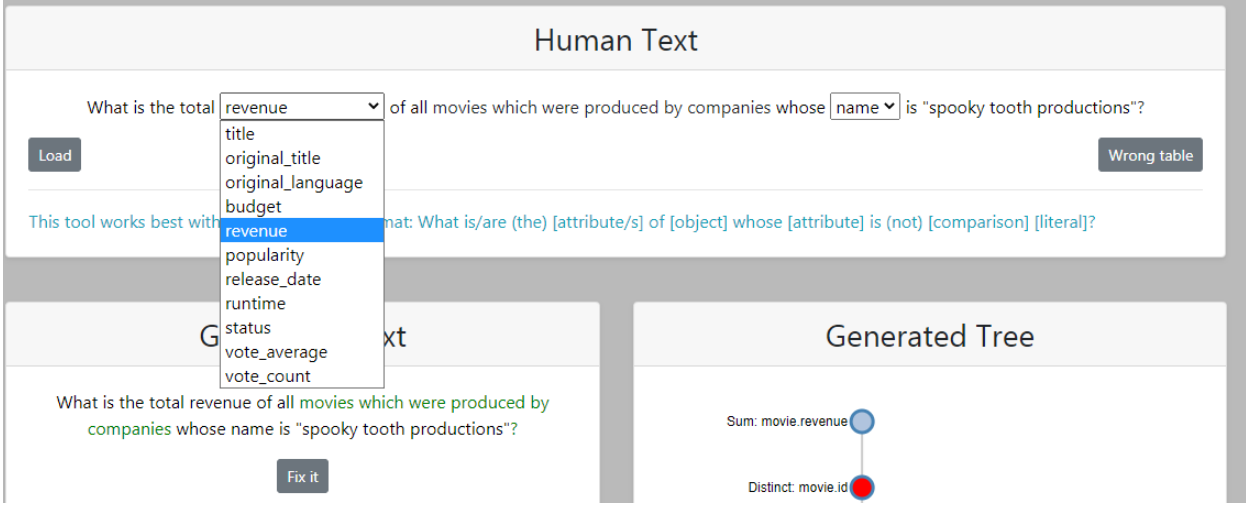

*Illustration 4: Changing the attributes in the Human Text (dropdown menu)*

<span id="page-11-2"></span>It is now possible to correct any wrong attributes by selecting them in a dropdown menu. Another feature of our work is that the attributes displayed in the dropdown menu are relevant to the question topic, so no irrelevant attributes are displayed. This makes it easy for the user to select attributes. If the neural network incorrectly used the wrong table, the user can click on the "Wrong table" button and fix the text themselves.

After clicking on "Load" the question will be processed again.

## <span id="page-11-1"></span>**3.4 Example questions**

By scrolling down on the website (*see* 8.2 Server deployment, "Frontend Server link"), the user can see 208 example questions that were written by previous contributors.

# <span id="page-12-0"></span>**4. System Architecture**

## <span id="page-12-1"></span>**4.1 Overview**

Here is the current system architecture.

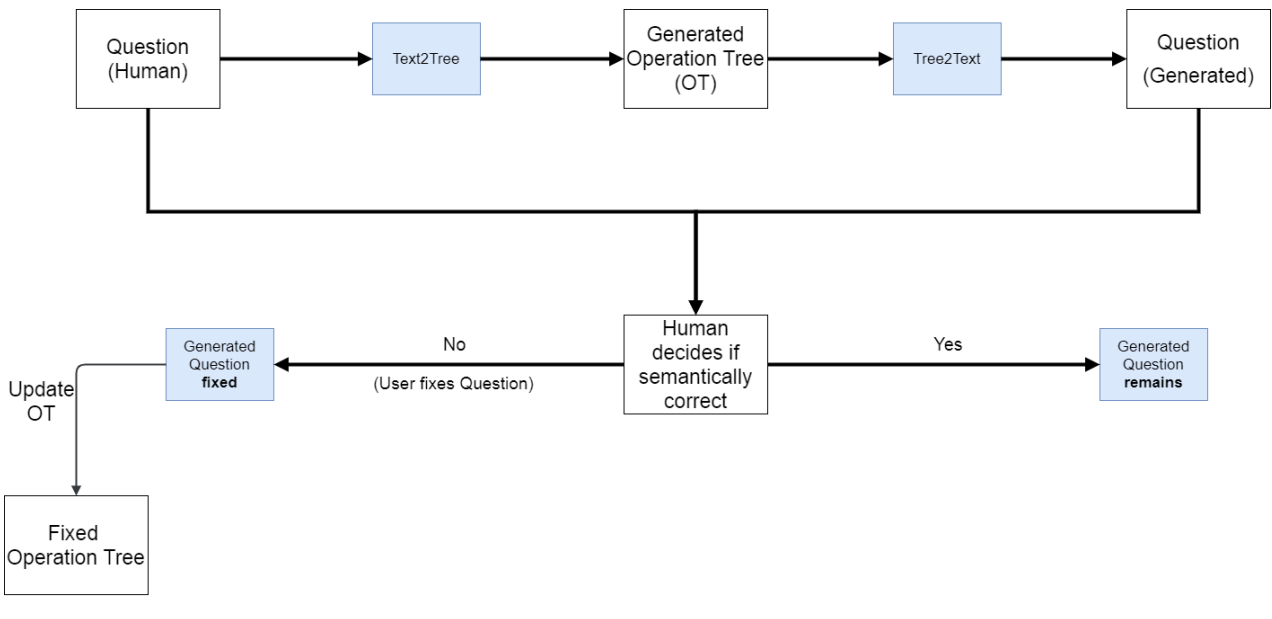

*Illustration 5: Overview of project work*

## <span id="page-12-3"></span><span id="page-12-2"></span>**4.2 Technology**

The backend is based on the work of Deriu et al. [1] and is made in Python. C# was used to generate the inverted index.

The frontend part of the application uses the following technologies:

- jQuery (JavaScript)
- RiotJS (JavaScript framework)
- Bootstrap (CSS)

## <span id="page-13-0"></span>**5. Example questions**

This part explains how the application works in practice. This will be demonstrated with three questions:

- **Question 1:** What is the gender of Mark Tallman?
- **Question 2:** How old is Mark Tallman?
- **Question 3:** Where did non male persons die?

#### <span id="page-13-1"></span>**5.1 Question 1**

The human-written question is:

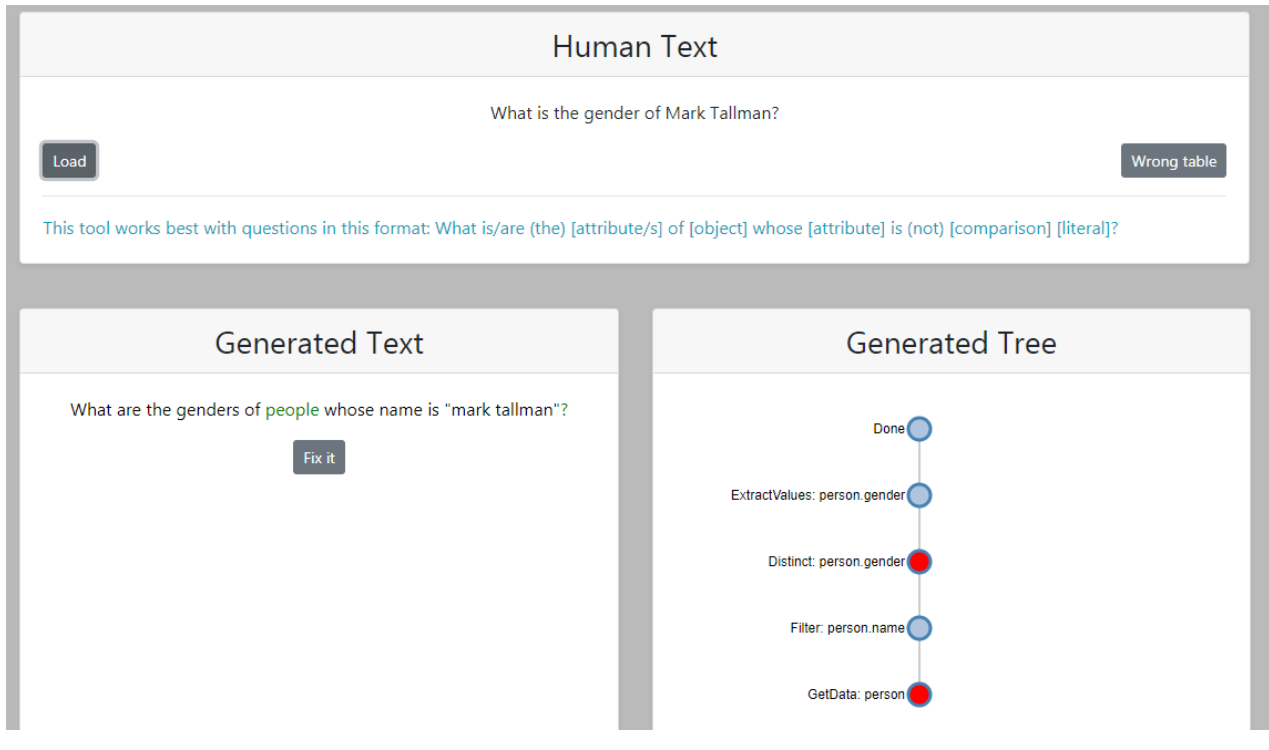

#### *What is the gender of Mark Tallman?*

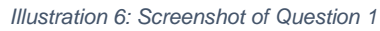

<span id="page-13-2"></span>The generated question is semantically the same, and the tree was also generated correctly.

## <span id="page-14-0"></span>**5.2 Question 2**

The human-written question is:

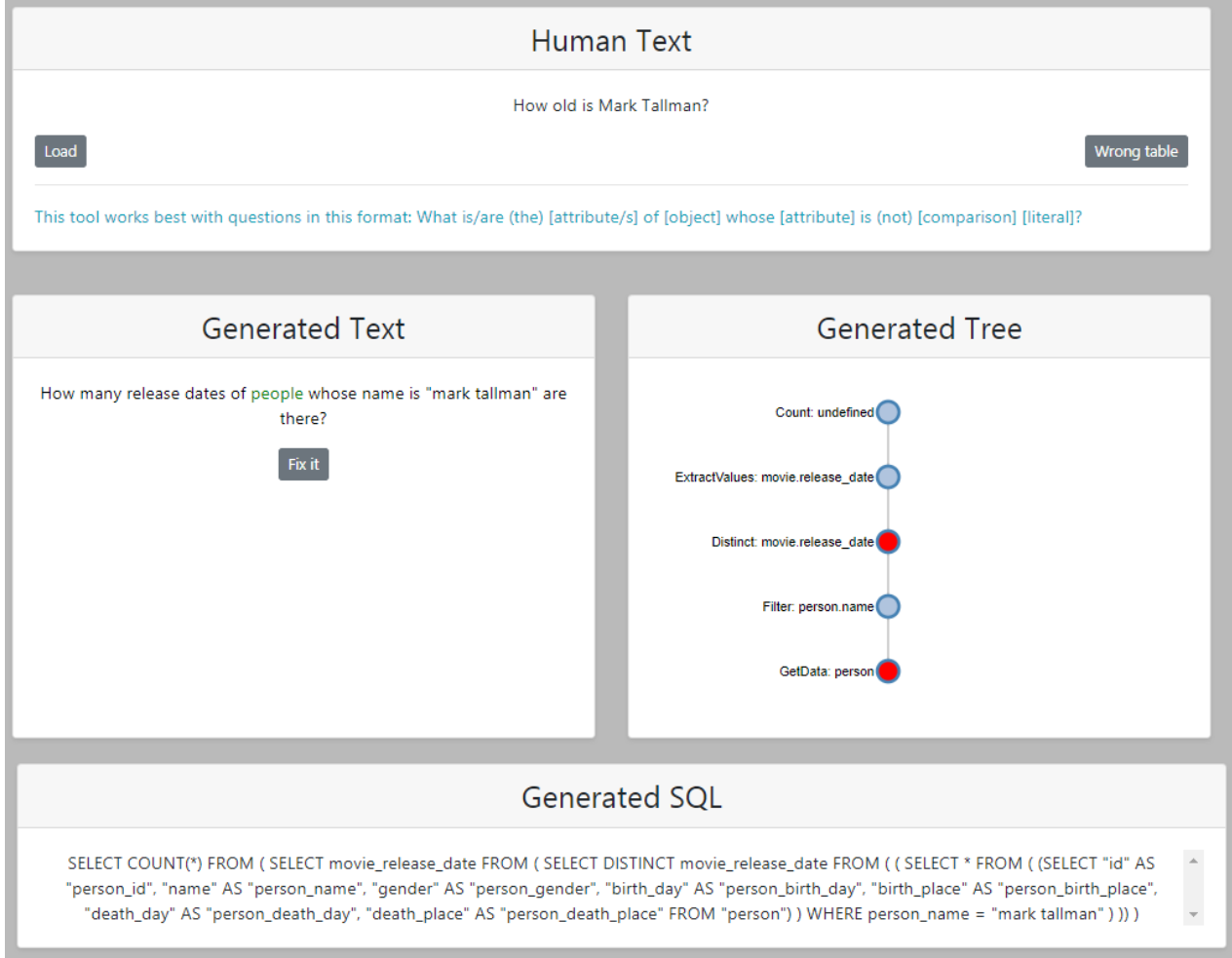

*How old is Mark Tallman?*

*Illustration 7: Screenshot Question 2* 

<span id="page-14-1"></span>The neural network was not successful at generating the tree. As a result, the generated question and SQL query are also wrong. This is usually caused by a lack of training data that uses a certain word. In this case, the neural network has only ever seen the word "old" in the context of movies. In situations like these, the "fix it" button can be used to fix the question. If we instead ask the question "What are the birthdays of people whose name is Mark Tallman?", then a correct tree is generated.

### <span id="page-15-0"></span>**5.3 Question 3**

The human-written question is:

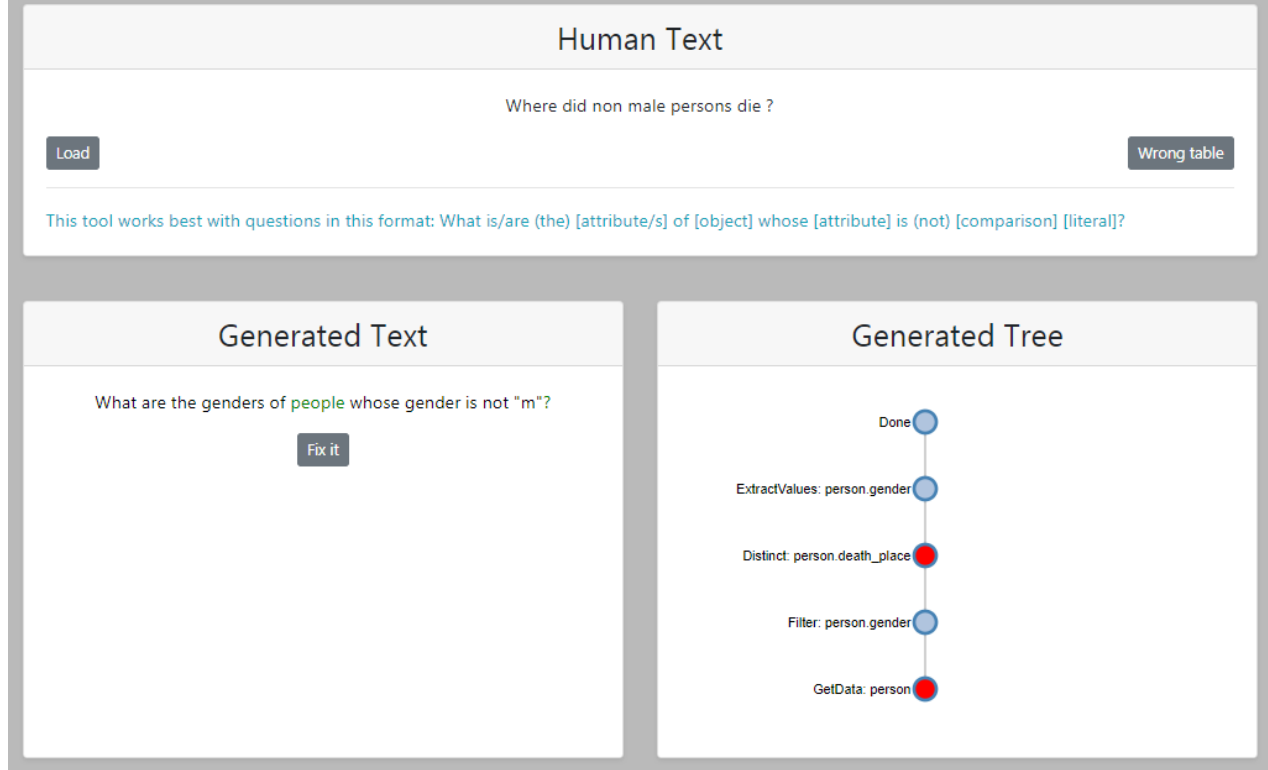

*Where did non male persons die?*

*Illustration 8: Screenshot Question 3*

<span id="page-15-1"></span>An attribute in the tree was not correctly generated. In this case "ExtractValues" is wrong, and this caused the text to be wrong as well.

Using the "Fix it" button the wrong attribute can be changed to the right one and the question is then processed correctly.

<span id="page-15-2"></span>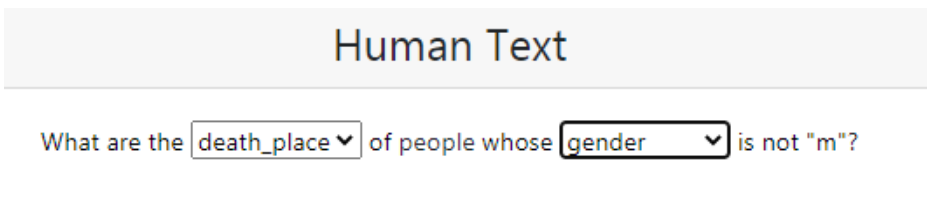

*Illustration 9: Question 3 fixed part in Human Text*

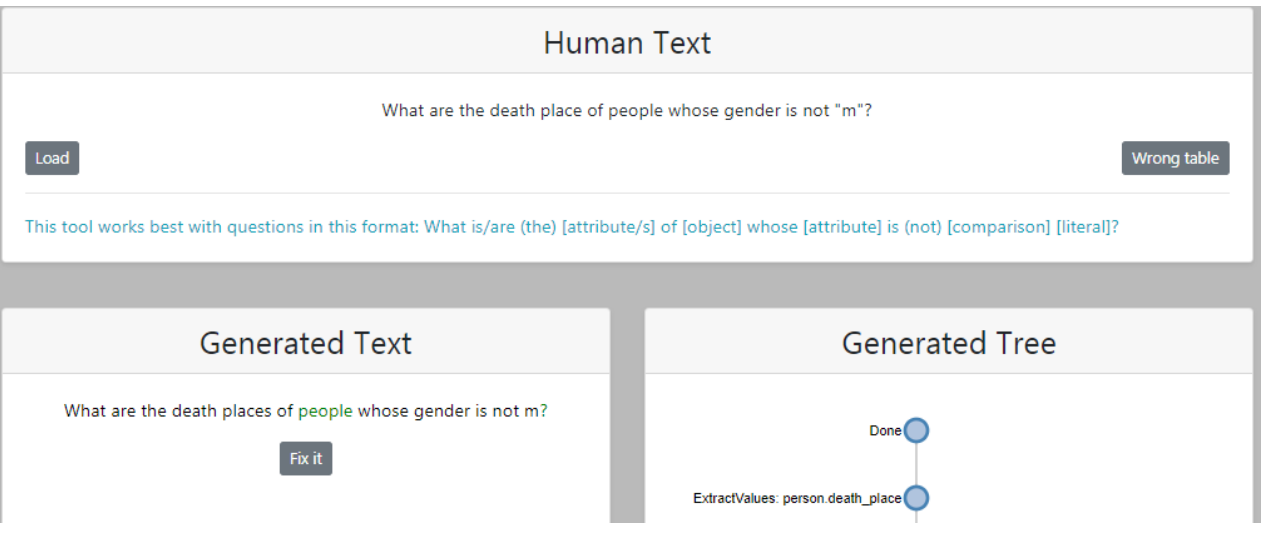

<span id="page-16-0"></span>*Illustration 10: Screenshot Question 3 fixed*

# <span id="page-17-0"></span>**6. Results**

## <span id="page-17-1"></span>**6.1 Evaluation**

We evaluated how often the website can be used to fix the mistakes that the neural network makes during the conversion of natural language to trees.

30 questions were evaluated. 25 of these are of previous contributions, from a file containing 208 questions (*see* 8.4 Questions). We formulated the rest. We chose diverse questions to test the system's handling of them and to test the detection of literals.

24 out of these 30 questions were correctly processed, 3 were partially correct (one of the attributes was wrong) and 3 were completely wrong. 2 of the questions that were processed incorrectly were possible to fix using the website. One of them needed to be completely rewritten in order to be processed correctly.

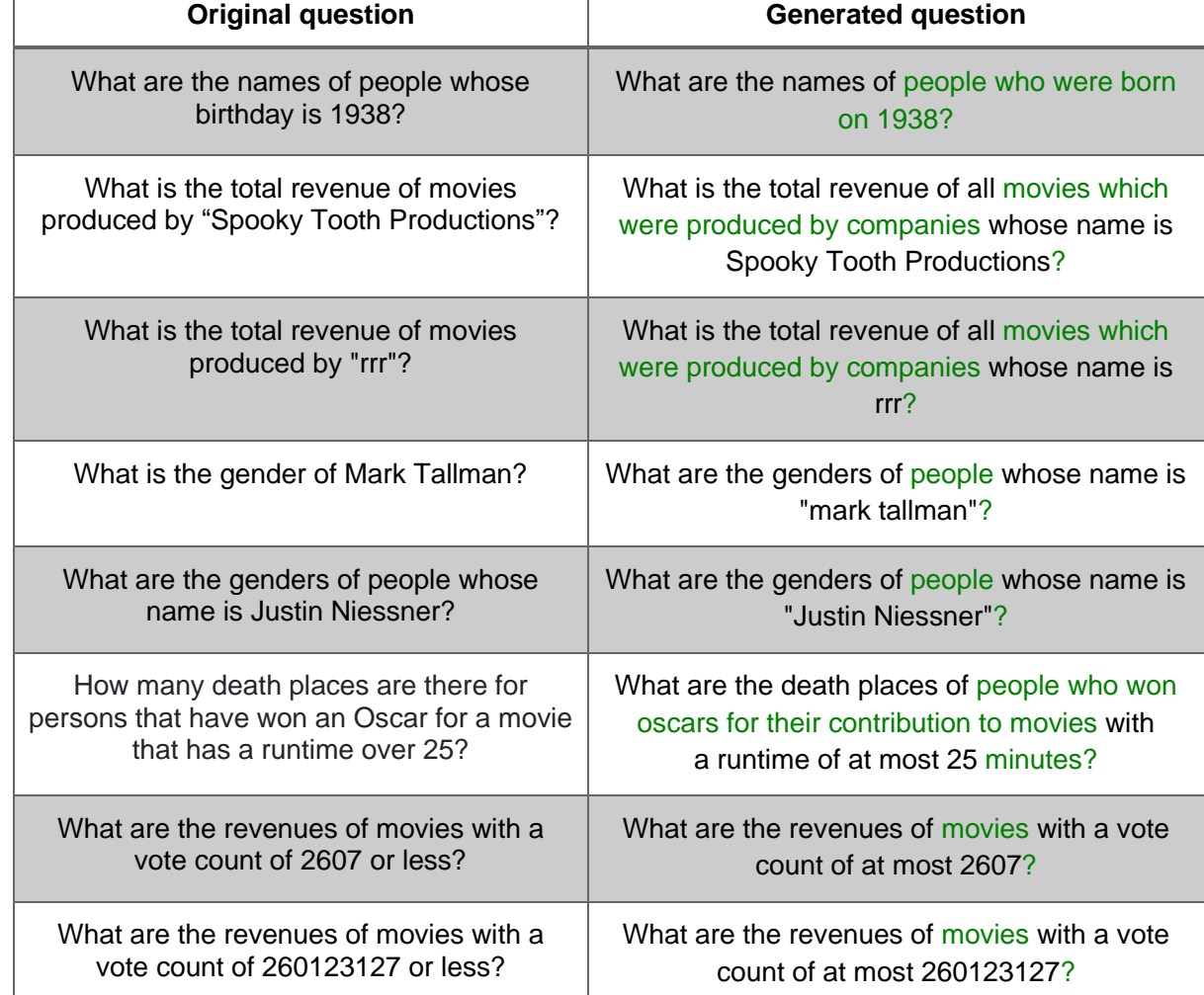

The questions that were evaluated correctly are the following:

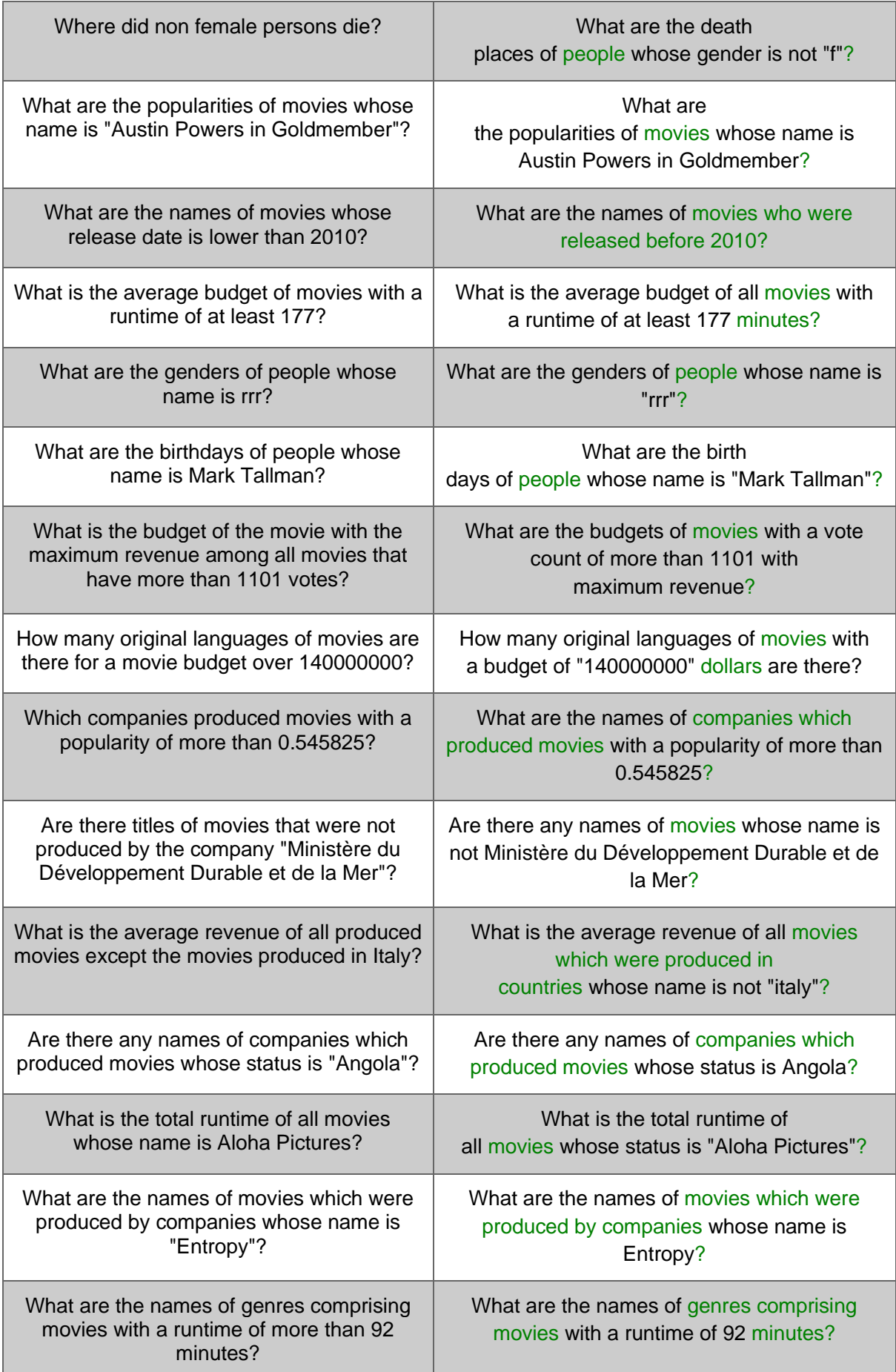

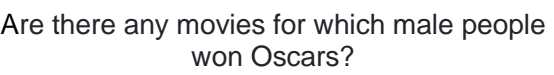

Are there any names of movies for which people whose gender is "m" won oscars?

*Table 2: Correctly evaluated questions*

These questions were not processed correctly:

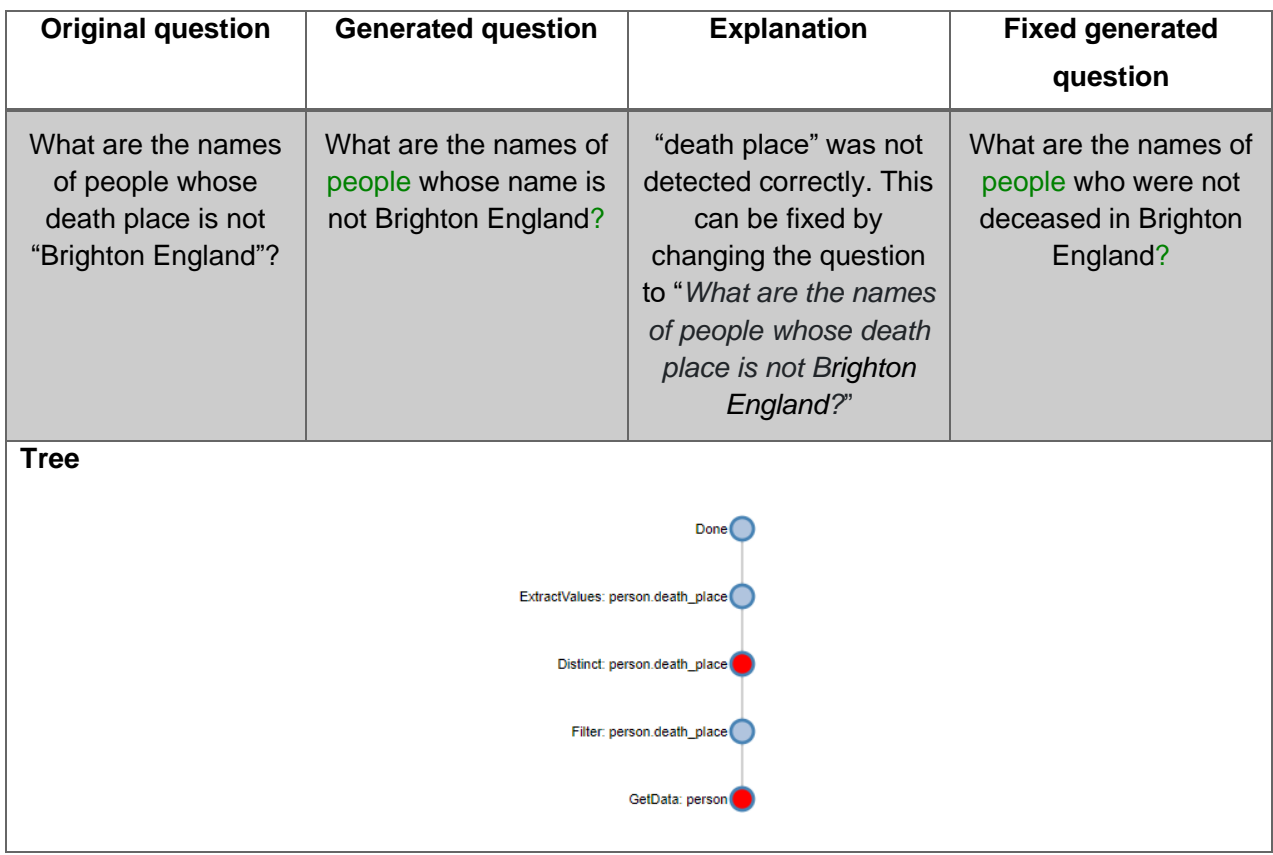

*Table 3: Wrongly evaluated question 1*

| <b>Original question</b>           | <b>Generated question</b>                                     | <b>Explanation</b>                                                                                                    | <b>Fixed generated</b><br>question                               |  |
|------------------------------------|---------------------------------------------------------------|----------------------------------------------------------------------------------------------------|------------------------------------------------------------------|--|
| Where did non male<br>persons die? | What are the genders<br>of people whose<br>gender is not "m"? | "Where" was not<br>detected correctly. This<br>can be fixed by<br>changing the question<br>to "What are the death<br>place of people whose<br>gender is not "m"?" | What are the death<br>places of people whose<br>gender is not m? |  |
| <b>Tree</b><br>Done <sup></sup>    |                                                               |                                                                                                    |                                                                  |  |
| ExtractValues: person.gender       |                                                               |                                                                                                    |                                                                  |  |
| Distinct: person.death_place       |                                                               |                                                                                                    |                                                                  |  |
| Filter: person.gender              |                                                               |                                                                                                    |                                                                  |  |
| GetData: person                    |                                                               |                                                                                                    |                                                                  |  |

*Table 4: Wrongly evaluated question 2*

| <b>Original question</b>                                            | <b>Generated question</b>                                              | <b>Explanation</b>                                                                                                    | <b>Fixed generated</b>                                             |  |
|---------------------------------------------------------------------|------------------------------------------------------------------------|----------------------------------------------------------------------------------------------------|--------------------------------------------------------------------|--|
|                                                                     |                                                                        |                                                                                                    | question                                                           |  |
| What are the vote<br>counts for movies<br>whose name is<br>Whipped? | What are the vote<br>counts of movies<br>whose status is<br>"Whipped"? | "name" was not<br>detected correctly. This<br>can be fixed by<br>changing the question<br>to "What are the vote"<br>count of movies whose<br>title is "Whipped"?" | What are the vote<br>counts of movies<br>whose name is<br>Whipped? |  |
| <b>Tree</b>                                                         |                                                                        |                                                                                                    |                                                                    |  |
|                                                                     |                                                                        | Done <sup></sup>                                                                                                    |                                                                    |  |
|                                                                     |                                                                        |                                                                                                    |                                                                    |  |
| ExtractValues: movie.vote_count                                     |                                                                        |                                                                                                    |                                                                    |  |
| Distinct: movie.vote_count                                          |                                                                        |                                                                                                    |                                                                    |  |
| Filter: movie.title                                                 |                                                                        |                                                                                                    |                                                                    |  |
| GetData: movie                                                      |                                                                        |                                                                                                    |                                                                    |  |
|                                                                     |                                                                        |                                                                                                    |                                                                    |  |

*Table 5: Wrongly evaluated question 3*

| Original<br>question        | Generated<br>question                                                           | <b>Explanation</b>                                                                                                    | <b>Fixed generated question</b>                                     |
|-----------------------------|---------------------------------------------------------------------------------|----------------------------------------------------------------------------------------------------|---------------------------------------------------------------------|
| How old is<br>Mark Tallman? | What are the<br>release dates of<br>people whose<br>name is "mark"<br>tallman"? | "How old is" was not<br>detected correctly. This<br>can be fixed by changing<br>the question with Wrong<br>table to "What are the<br>birthdays of people whose<br>name is "mark tallman"?" | What are the birth<br>days of people whose name is<br>mark tallman? |
| Tree (before)               |                                                                                 | Tree (after)                                                                                                    |                                                                     |
|                             | Done <sup>(</sup>                                                               |                                                                                                    | Done <sup>(</sup>                                                   |
|                             | ExtractValues: movie.release_date                                               |                                                                                                    | ExtractValues: person.birth day                                     |
|                             | Distinct: movie.release_date                                                    |                                                                                                    | Distinct: person.birth_day                                          |
| Filter: person.name         |                                                                                 | Filter: person.name                                                                                                    |                                                                     |
|                             | GetData: person                                                                 |                                                                                                    | GetData: person                                                     |

*Table 6: Wrongly evaluated question 4*

| Original                                                                                                    | Generated                                                                                                    | <b>Explanation</b>                                                                                                    | <b>Fixed generated question</b> |
|----------------------------------------------------------------------------------------------------|----------------------------------------------------------------------------------------------------|----------------------------------------------------------------------------------------------------|---------------------------------|
| question                                                                                                    | question                                                                                                    |                                                                                                    |                                 |
| Is there any<br>person who<br>was nominated<br>for the oscar<br>before or in the<br>year 1978?                                               | Are there<br>any death<br>days of people<br>who were<br>nominated for<br>oscars who were<br>awarded before<br>1978 for their<br>contribution to<br>movies? | "Is there" was not detected<br>correctly. We tried<br>changing "death days" to<br>"names" in the question by<br>writing "Are there any<br>names of people who were<br>nominated for oscars which<br>were awarded before 1978<br>for their contribution to<br><i>movies?</i> " but the tree is still<br>generated incorrectly. |                                 |
| Tree (before)                                                                                                    |                                                                                                    | Tree (after)                                                                                                    |                                 |
|                                                                                                    | IsEmpty: undefined                                                                                                    |                                                                                                    | IsEmpty: undefined              |
|                                                                                                    | ExtractValues: person.death day                                                                                                    |                                                                                                    | ExtractValues: person.name      |
| Distinct: person.name<br>Merge: person_id(<br>GetData: person<br>Merge: oscar.id<br>Filter: oscar.year( ata: oscar_nominee<br>GetData: oscar |                                                                                                    | Distinct: person.name<br>Merge: person_id<br>GetData: person<br>Merge: movie.id<br>le.original_languaged ata: oscar_nominee                                                                                                    |                                 |
|                                                                                                    |                                                                                                    | GetData: movie                                                                                                    |                                 |

*Table 7: Wrongly evaluated question 5*

| Original<br>question                                                                                                    | <b>Generated</b><br>question | <b>Explanation</b>                                                                                  | <b>Fixed generated question</b> |
|----------------------------------------------------------------------------------------------------|------------------------------|----------------------------------------------------------------------------------------------------|---------------------------------|
| How many<br>unique birth<br>places are<br>there from<br>oscar winners<br>who were born<br>in 1990 or<br>after?                                                                                                    | error on the<br>backend      | Cannot be fixed because<br>the Tree2Text system<br>could not process the tree,<br>as it is invalid. |                                 |
| <b>Tree</b><br>Count: undefined<br>ExtractValues: person.birth_place<br>Distinct: person.birth place<br>Merge: movie.id<br>son.birth_day<br>Merge: person_id<br>GetData: oscar_winner(@Data: person<br>Data: person |                              |                                                                                                    |                                 |

*Table 8: Wrongly evaluated question 6*

This section does not test the detection of literals.

## <span id="page-23-0"></span>**7. Discussion and outlook**

Our website can be used to simplify the work of people who regularly need to obtain data from databases. The website is hosted on a server from the ZHAW and can be accessed using the frontend link (*see* 8.2 Server deployment).

We were successful at building a user-friendly tool to test custom questions. The tree visualization works very well.

We were less successful at detecting the literals however. Our naive approach using an inverted index makes a lot of mistakes.

The evaluation made in the Results chapter revealed useful information about which questions the neural network is capable of processing correctly.

Here is an outlook on how the system could be further developed with some proposals for its subsequent use.

Future contributors could improve the website so that the generated SQL query is automatically ran on the database. This would then allow users to see the answers to their questions.

The neural network could be improved further by collecting data whenever a user fixes an incorrectly processed question. This data could then be used to train the neural network by increasing the number of questions in the training set. Currently the neural network struggles with certain words as it has not seen them very often in the training data.

The literal detection could be improved by modifying the existing neural network so that it also detects literals. This would likely be a much more accurate approach than the current system. Alternatively, the named entity recognition system from libraries like Spacy could be used.

The view of the example questions could be improved so that instead of scrolling down, the questions are listed in a dropdown menu.

The website could be improved by adding an interactive tutorial so that inexperienced users can learn how to use it.

Being able to change the database directly on the website would make it more flexible.

# <span id="page-24-0"></span>**8. Appendices**

### <span id="page-24-1"></span>**8.1 User manual**

#### <span id="page-24-2"></span>**8.1.1 Requirements**

Hardware and operating system Requirements:

- **OS:** Windows 10 or Linux distribution (e.g., Ubuntu 20.04 LTS)
- **RAM:** 16GB
- **CPU:** 4-Cores
- **GPU:** 1GB
- **Storage:** 10GB

Software Requirements:

- Python 3.7
- Anaconda (Python environment)
- Pip (Package installer for Python)
- Pytorch (Python library)
- Node.js
- Git

#### <span id="page-24-3"></span>**8.1.2 Local installation**

The backend can be downloaded here:

[https://github.com/lihlith-semql/semql-clients/tree/test\\_to\\_tree](https://github.com/lihlith-semql/semql-clients/tree/test_to_tree)

The frontend can be downloaded here:

[https://github.com/Timotheeee/SEMQL\\_Website/tree/localhost\\_installation](https://github.com/Timotheeee/SEMQL_Website/tree/localhost_installation)

#### *8.1.2.1 Instructions to install the backend*

Start by cloning the repository (copy the following command without the "\$" symbol):

```
$ git clone https://github.com/lihlith-semql/semql-clients.git --branch 
test to tree
```
Create a new conda environment and install the modules in requirements.txt:

```
$ conda create --name semql --file semql-
clients/program_autoencoder/active_learning/nubia/requirements.txt
python=3.7
```
You may have to adapt that file to your operating system. This environment was created using Windows 10 64-bit.

Next, you need to install the submodules:

```
$ git submodule add https://github.com/lihlith-semql/semql-data.git 
semql_data
```
\$ git submodule add https://github.com/lihlithsemql/semql/tree/text\_to\_tree semql

```
$ git submodule add https://github.com/lihlith-semql/semql-expert-api.git 
expert_api
```
In some cases, you may need to clone each submodule separately.

#### Install the SemQL library:

```
$ cd semql/
```
\$ python setup.py install

 $$ cd. . /$ 

#### Install the Expert API:

```
$ cd expert_api/
```
\$ python setup.py install

 $$ cd. . /$ 

Make sure to run the install commands in the correct folder.

Install spacy (the model):

\$ pip install -U spacy

\$ python -m spacy download en core web sm

Install torch: [https://pytorch.org](https://pytorch.org/)

Optionally, change the model by editing "annotation app.json".

Run the server using

\$ python run.py

#### *8.1.2.2 Instructions to install the frontend*

Use branch "localhost\_installation":

```
$ git clone https://github.com/Timotheeee/SEMQL_Website --branch 
localhost_installation
```
#### Open another Terminal and execute:

\$ npm install

\$ npm start

The website will be available at:

[http://localhost:8001](http://localhost:8001/) or [http://127.0.0.1:8001](http://127.0.0.1:8001/)

If you encounter problems during installation, see the next chapter.

#### <span id="page-26-0"></span>**8.1.3 Known issues**

During the local installation of the backend, when using "python run.py", the terminal may write an error message like:

"No module found: <moduleName>".

This generally happens because the requirements have not been correctly installed.

In case you still run into another "No module found" error, simply install the required module:

\$ pip install <moduleName>

#### <span id="page-27-0"></span>**8.2 Server deployment**

It is possible to use our work on the ZHAW infrastructure.

Frontend Server link: [http://pait-semql.herokuapp.com](http://pait-semql.herokuapp.com/)

Backend Server IP-Address: 160.85.252.156 [\(https://apu.cloudlab.zhaw.ch\)](https://apu.cloudlab.zhaw.ch/)

#### <span id="page-27-1"></span>**8.3 API**

The API to process questions can be found in the file. This file also contains the system to detect literals.

```
"semql-clients/templates/src/api/display_tree.py".
```
### <span id="page-27-2"></span>**8.4 Questions**

The path with all the questions can be found in the file

"SEMQL\_Website/annotation\_data.csv".

## <span id="page-28-0"></span>**9. Bibliography**

#### <span id="page-28-1"></span>**9.1 Sources**

- [1] J. Deriu, K. Mlynchyk, P. Schläpfer, A. Rodrigo, D. von Grünigen, N. Kaiser, K. Stockinger, E. Agirre and M. Cieliebak, "A Methodology for Creating Question Answering Corpora Using Inverse Data Annotation," in *Proceedings of the 58th Annual Meeting of the Association for Computational Linguistics*, Seattle, 2020.
- [2] N. Kaiser and P. Schläpfer, "Interactive Konstruktion von Datenbankabfragen," in *ZHAW Zurich University of Applied Sciences*, Winterthur, 2019.
- [3] J. Milenkovic, "30 Eye-Opening Big Data Statistics for 2020: Patterns Are Everywhere," [Online]. Available: https://kommandotech.com/statistics/big-data-statistics. [Accessed 14. December 2020].
- [4] Semarchy xDM, "Semarchy xDM SemQL Reference Guide," 17. November 2020. [Online]. Available: https://www.semarchy.com/doc/semarchy-xdm/semsq.html. [Accessed 27. November 2020].
- [5] Dot Net Tutorials, "Differences Between UNION EXCEPT and INTERSECT Operators in SQL Server," [Online]. Available: https://dotnettutorials.net/lesson/differences-between-unionexcept-and-intersect-operators-in-sql-server. [Accessed 27. November 2020].
- [6] TechOnTheNet, "SQL Server: EXCEPT Operator," [Online]. Available: https://www.techonthenet.com/sql\_server/except.php. [Accessed 27. November 2020].

## <span id="page-29-0"></span>**9.2 List of illustrations**

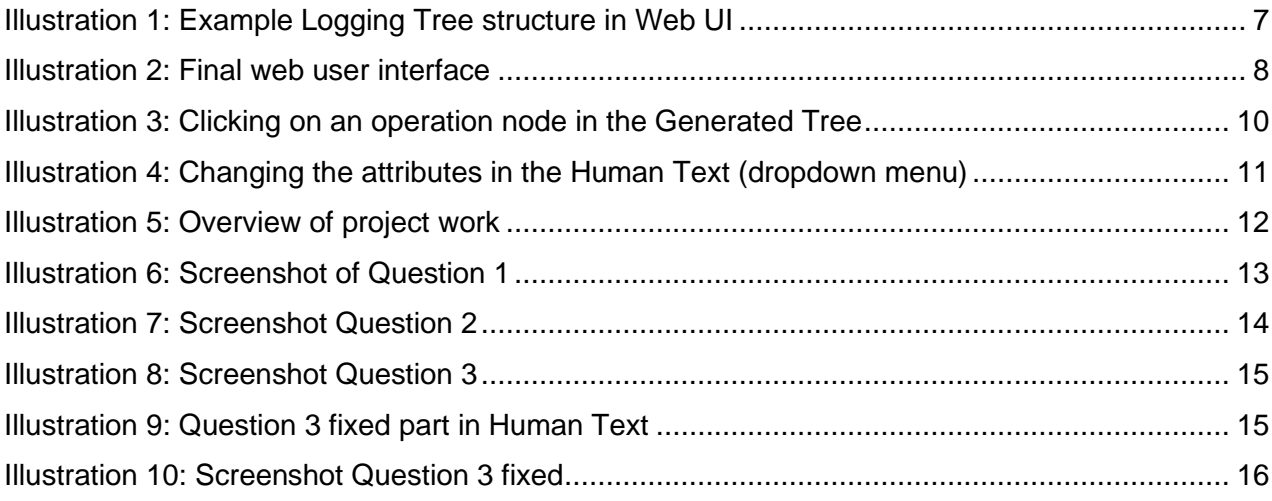

## <span id="page-29-1"></span>**9.3 List of tables**

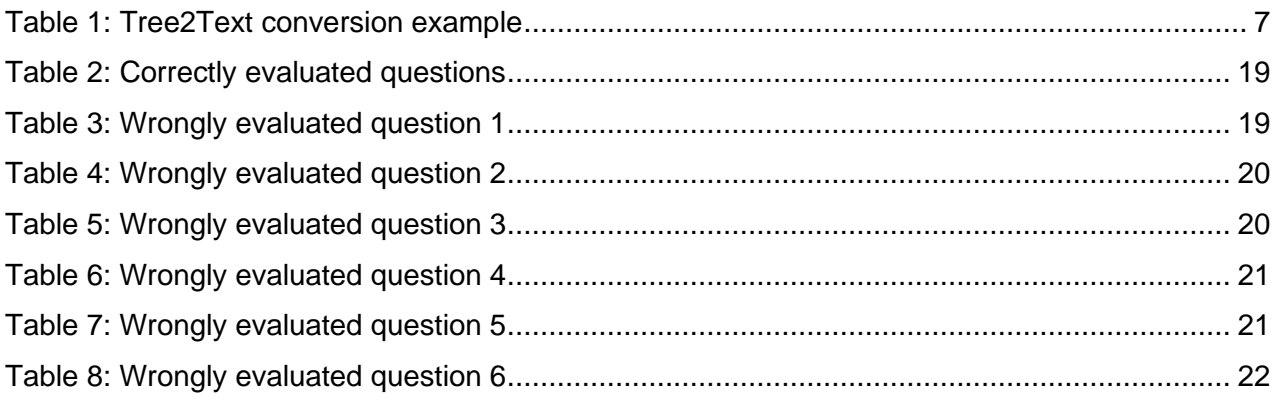